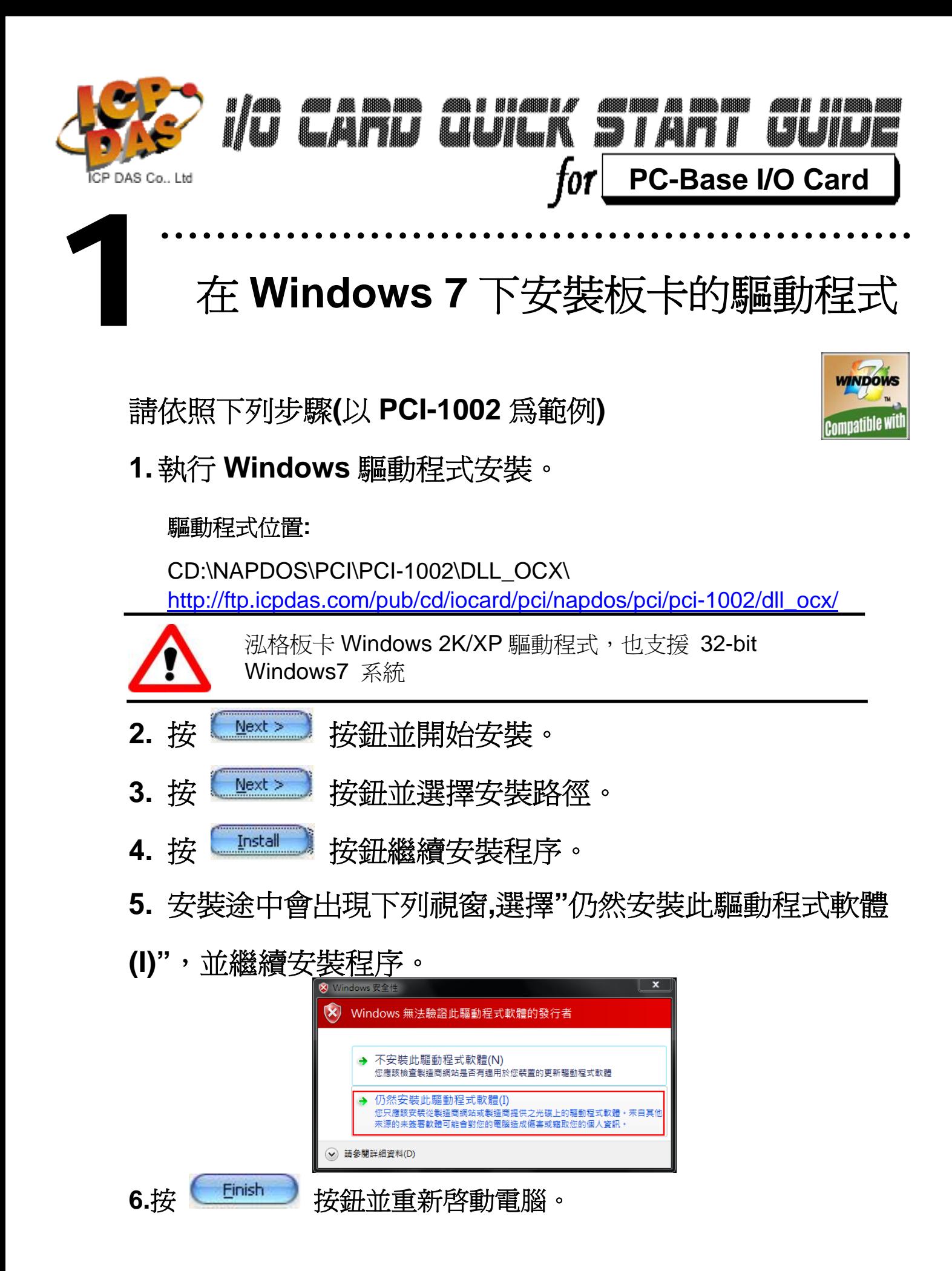

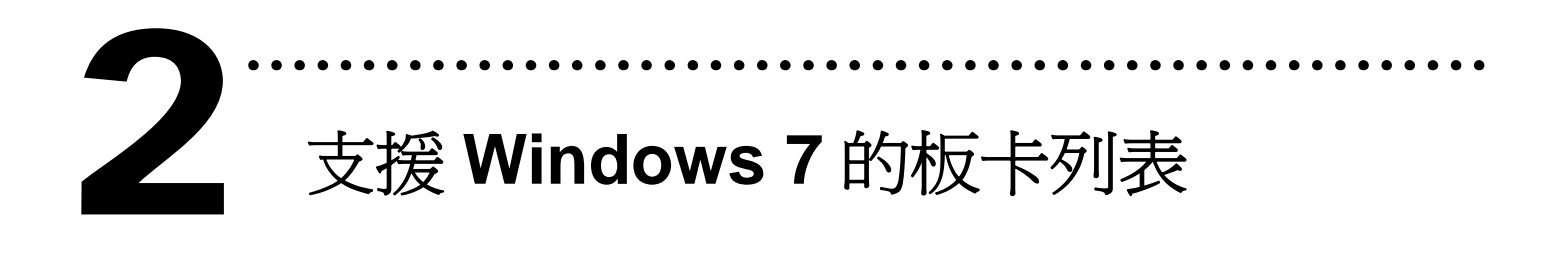

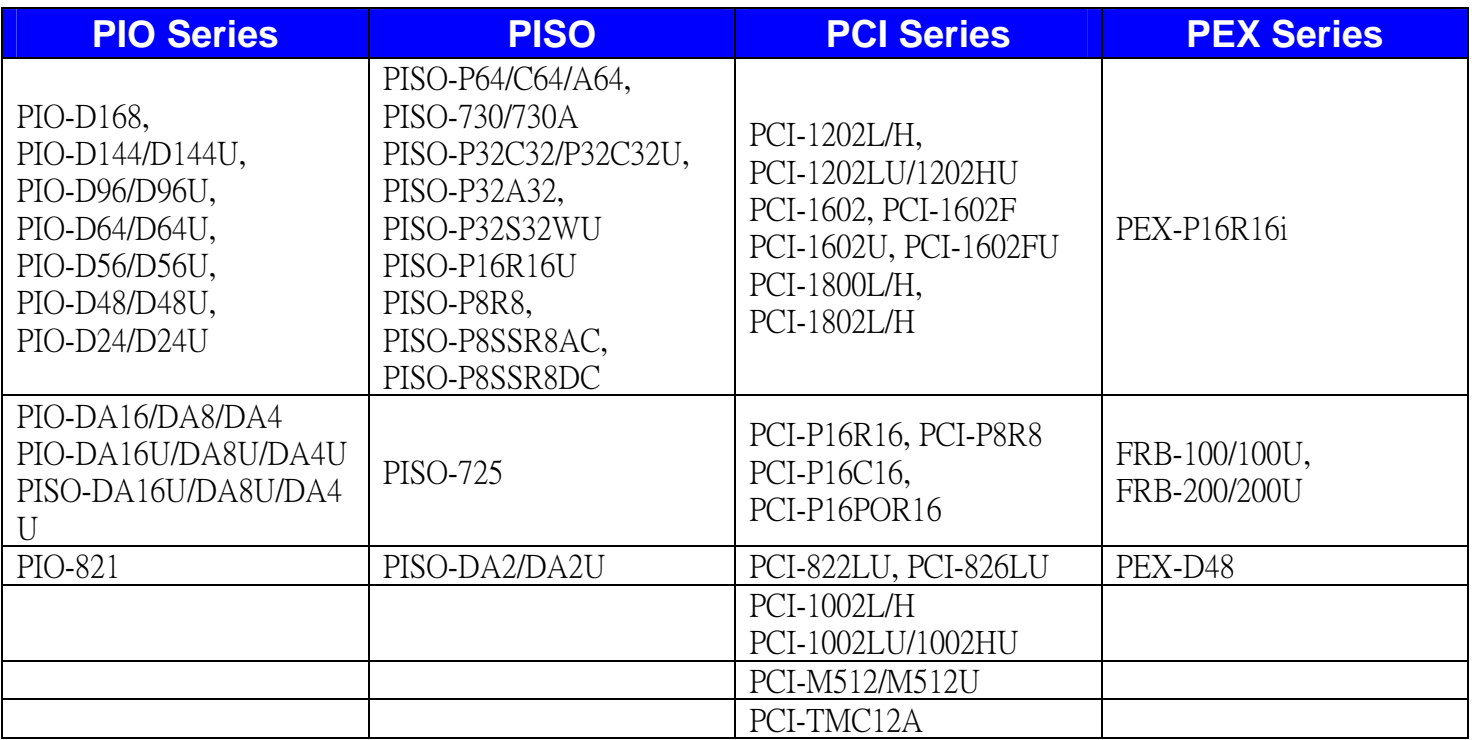

Writer: Dan Huang (2010/01)

## 泓格科技**(ICP DAS)**主網頁

http://www.icpdas.com

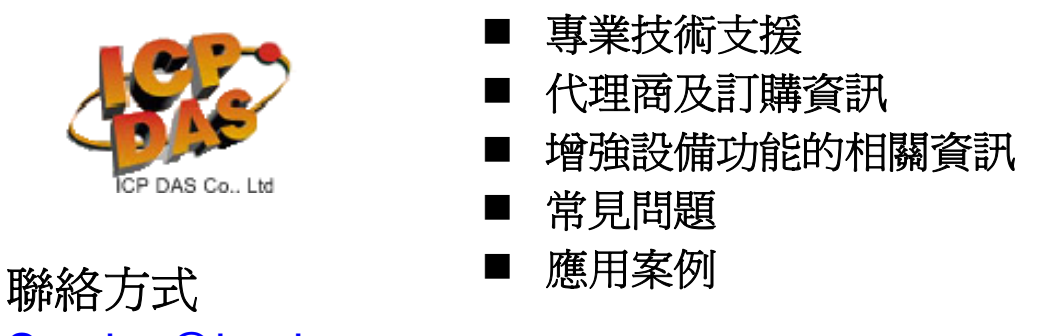

Service@icpdas.com

Copyright ©2009 by ICP DAS Co., Ltd. All right are reserved